# **FIŞA DISCIPLINEI**

#### **1. Date despre program**

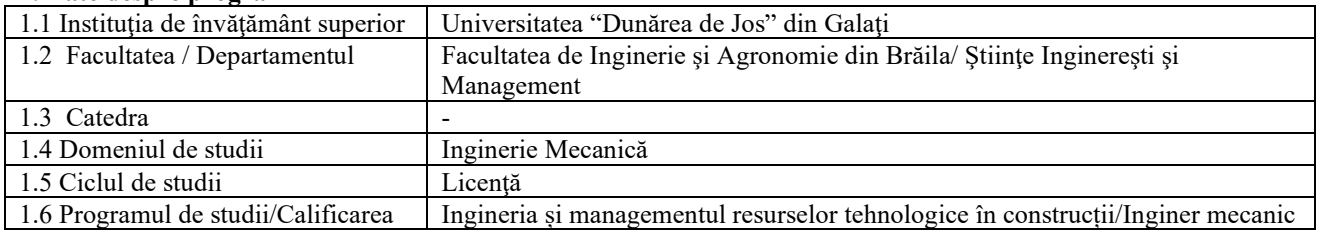

#### **2. Date despre disciplină**

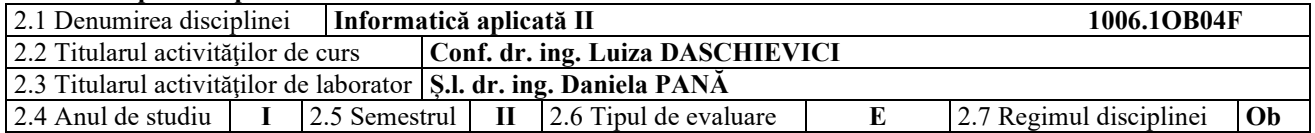

### **3. Timpul total estimat** (ore pe semestru al activităţilor didactice)

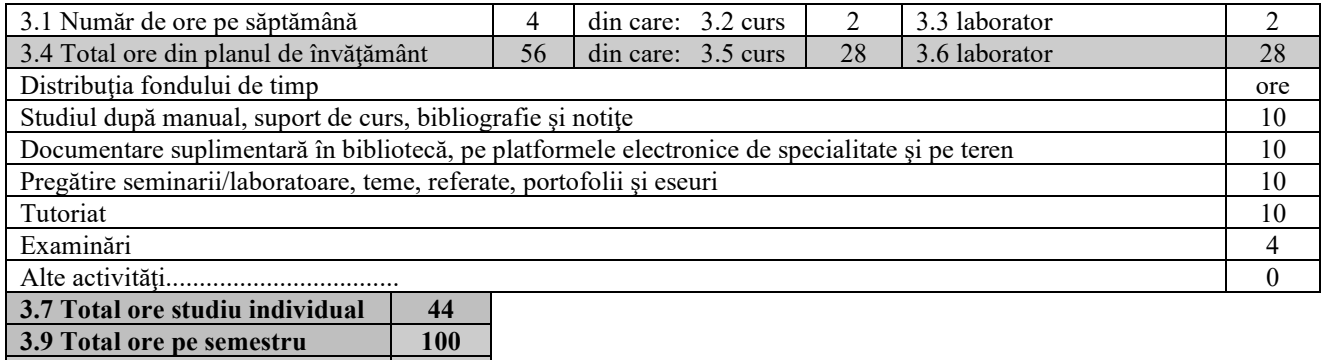

#### **4. Preconditii** (acolo unde este cazul)

**3. 10 Numărul de credite 4** 

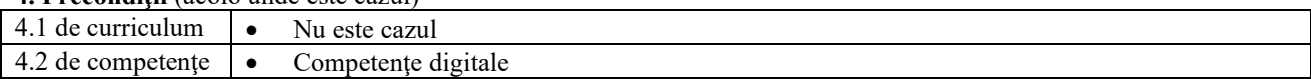

### **5. Condiţii** (acolo unde este cazul)

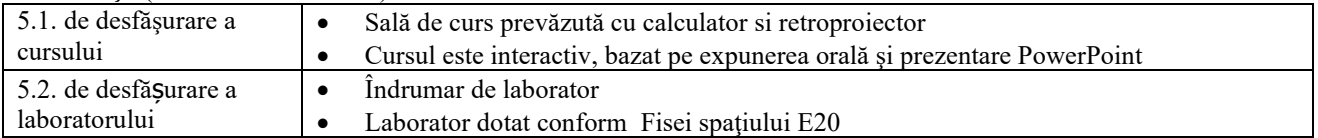

## **6. Competenţele specifice acumulate**

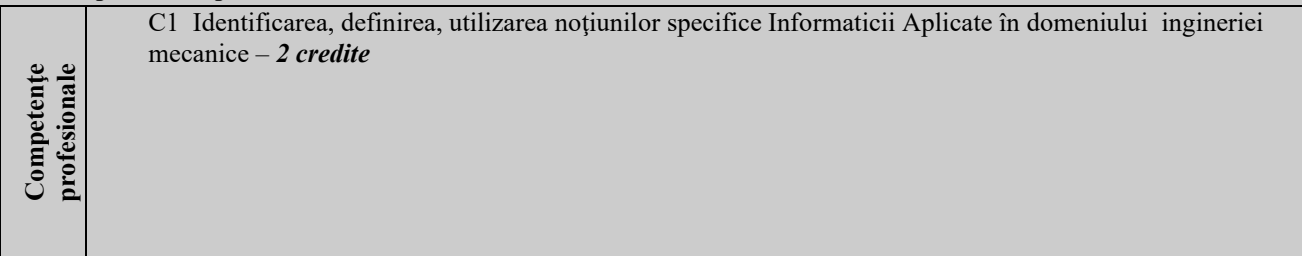

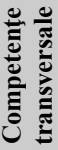

CT1 Respectarea principiilor, normelor şi valorilor codului de etica profesionala prin abordarea unei strategii de muncă riguroase, eficientă şi responsabile în rezolvarea problemelor şi luarea deciziilor - *0,5 credite* CT3 Utilizarea adecvată a metodelor şi tehnicilor eficiente de învăţare pe durata întregii vieţi - *1,5 credite*

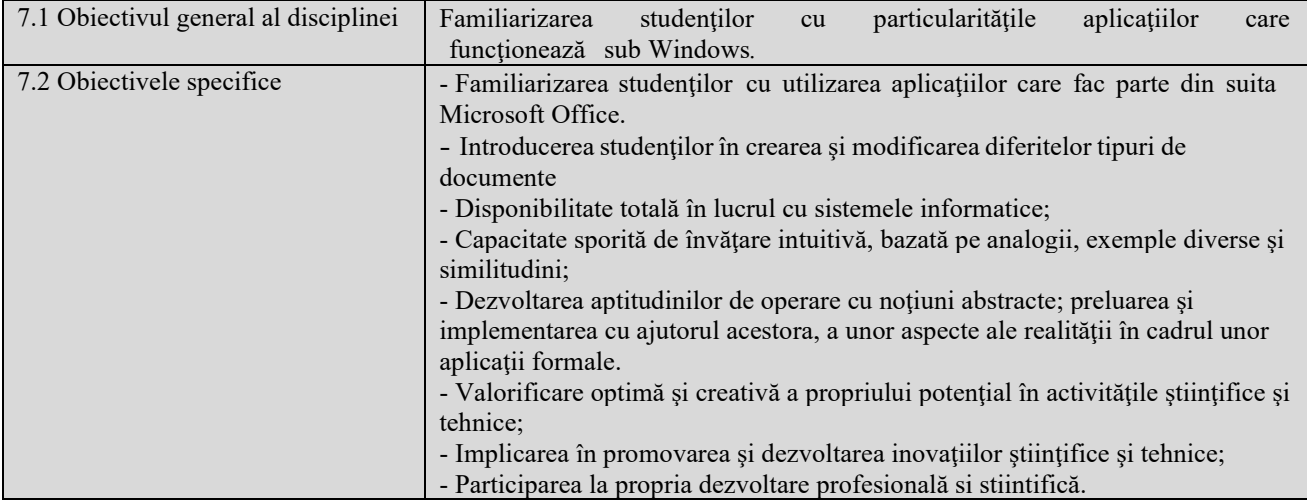

## **7. Obiectivele disciplinei** (reieşind din grila competenţelor specifice acumulate)

#### **8. Conţinuturi**

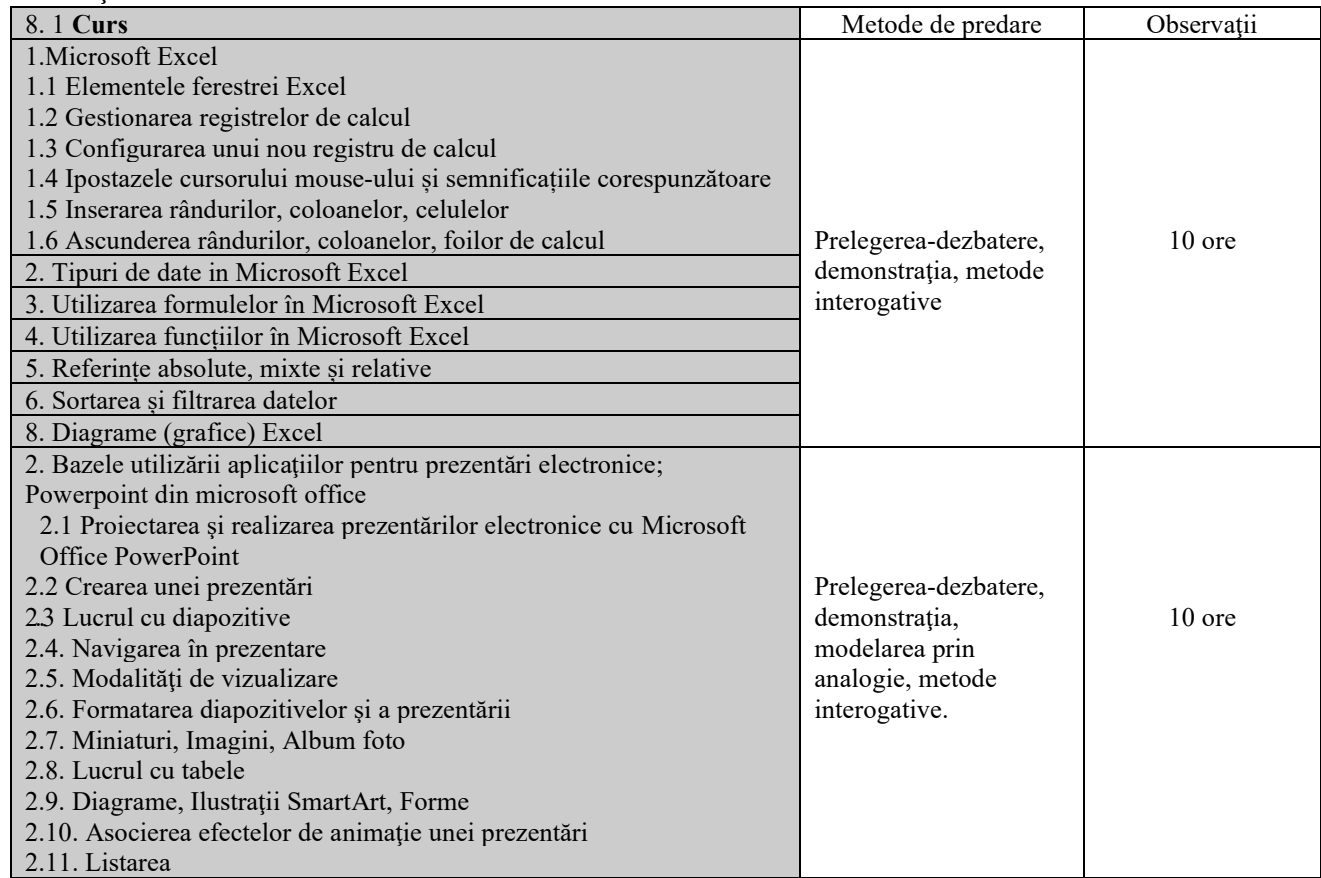

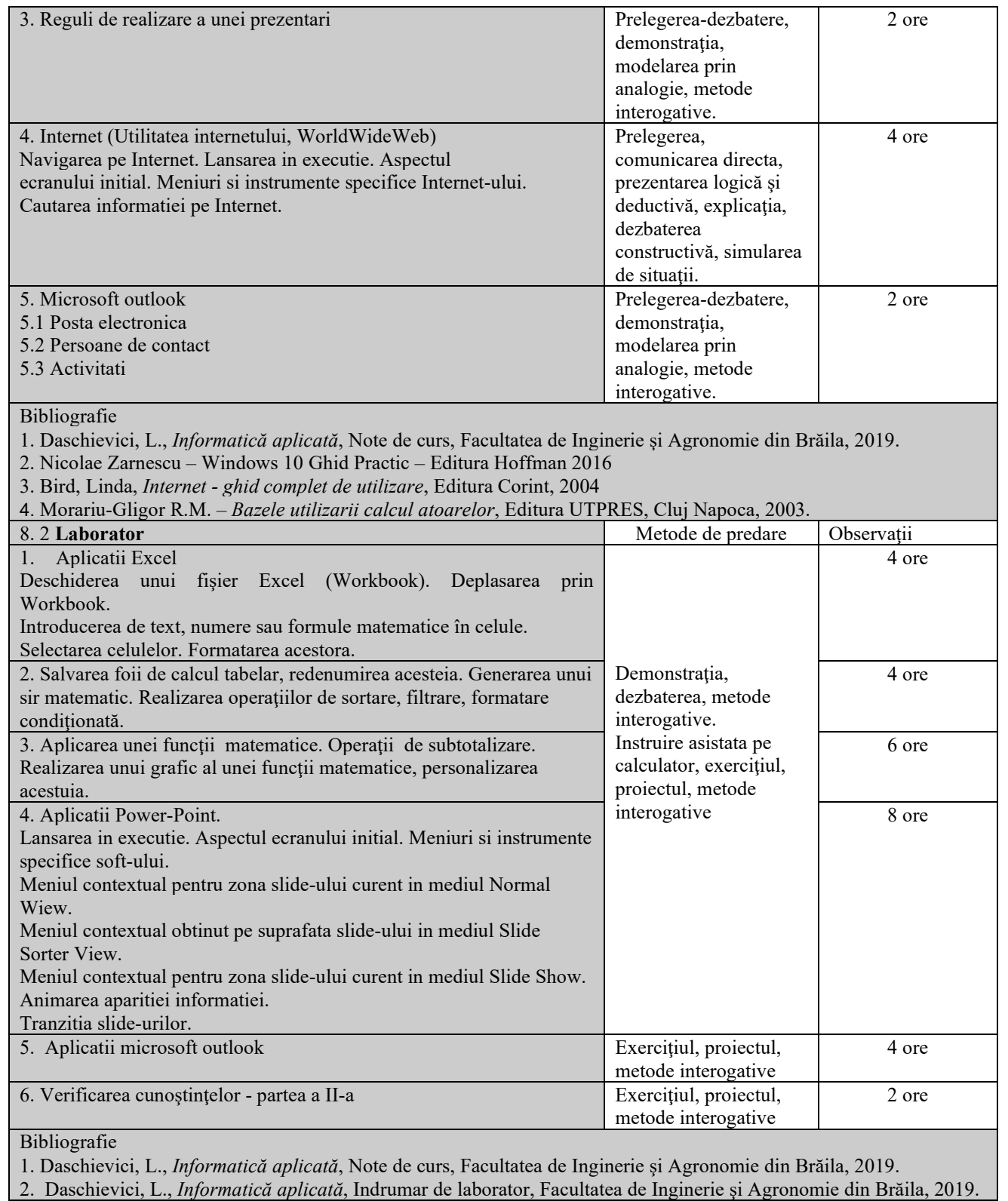

**9. Coroborarea conţinuturilor disciplinei cu aşteptările reprezentanţilor comunităţii epistemice, asociaţiilor profesionale şi angajatori reprezentativi din domeniul aferent programului** 

Cursul şi aplicaţiile oferă noţiunile teoretice specifice calificărilor (conform COR): inginer mecanic utilaj tehnologic pentru construcții (214417); referent de specialitate inginer mecanic (214436); inginer mecanic (214401).

#### **10. Evaluare**

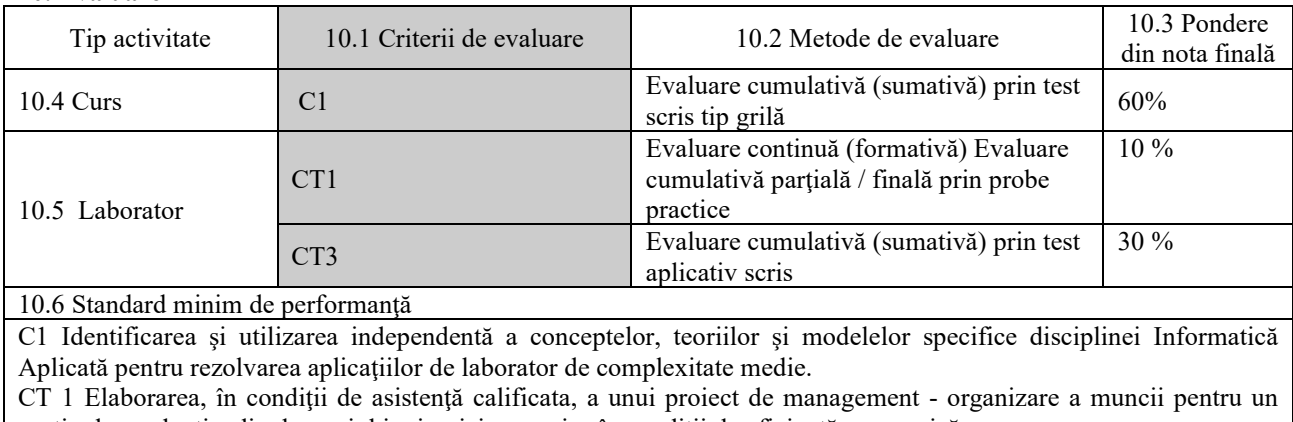

spaţiu de producţie din domeniul ingineriei mecanice în condiţii de eficienţă economică.

CT3 Elaborarea unui plan de dezvoltare profesională sau a unei lucrări de sinteză în domeniul ingineriei şi tehnoredactarea acesteia.

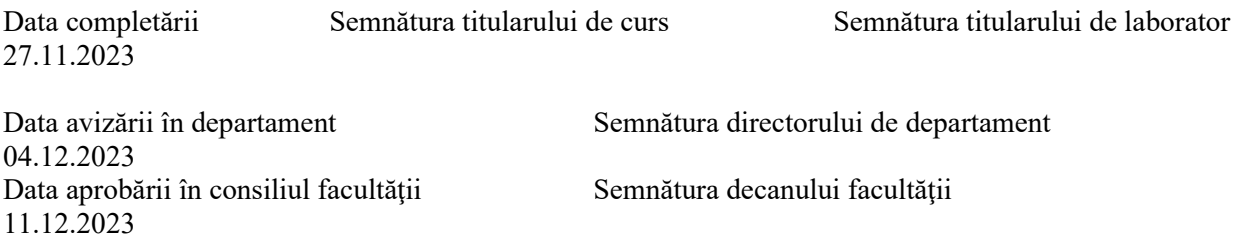